# **Photoshop Registration Code**

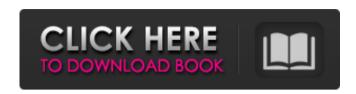

#### Photoshop Crack + Download For PC

Channel Selections and Channels You can select one or more color channels (Figure 6-12) by using the Channel Selector dialog box. This dialog box is useful when you have not yet applied a Photoshop color adjustment, or you want to examine the colors in a channel for something specific. Choose Window→Channel Selector to open the Channel Selector, as shown on the left in Figure 6-13. You can choose any of the six channels and edit that channel and its own separate channel settings, whether or not you have any selections or selections are active. When you choose a channel to

#### Photoshop Crack+ 2022

Photoshop Crack Mac is the number one photo editing software in the world. It is one of the most powerful software tools used by creative professionals. With Photoshop Cracked Version, you can edit, retouch and manipulate all types of images, videos, and graphic designs. At the same time, Photoshop is used by millions of people, both as an image editor and as a graphic designer tool for print and web design. Would you like to learn how to use Photoshop fast and efficiently? Take an in-depth look at the various tools available in Photoshop. This tutorial will teach you everything you need to know about basic uses of Photoshop as well as more advanced features. This tutorial introduces you to the various tools found on the User Interface. You will learn how to use them to create and edit text, graphics, and pictures. You will learn the basics of how to work with layers, channels, and masks to create and edit complex images. You will learn how to crop images, create page layouts, print designs, and work with images and graphics for online design. You will also learn how to crop and recolor images, apply various effects, and complete many other essential tasks. This tutorial is designed to get you up to speed fast with a new program and give you the skills and confidence you need to go on to learn and master Photoshop. Before learning the tools, you should ensure that you understand how the interface works and how to use the basic tools available. Each tool can be accessed from the toolbox or by using the keyboard shortcut. [center][tab title="Photo Editing"] Basic Photo Editing Photo editing is the most popular application of Photoshop. It is used by professionals all over the world. A basic photo editing application is the default. It allows you to use most of the tools and features found in Photoshop but not all. This application is completely free. It can be used as a quick, easy way to edit images. When starting a photo editing session, you can choose from five preset editing styles. You can create a new document, specify size, location and options, then add layers. [center][tab title="Image Size and Quality"] Image Sizes You can choose from eight different size options. Each of the sizes are known as pixels. You can also specify whether or not you want to use the Pixel Quality option. This option is useful when you are dealing with very large images and when you 388ed7b0c7

1/3

## Photoshop Crack + With Keygen Download

Q: Exclude certain environment variables from request.environ Is it possible to exclude specific environment variables from request.environ? I have a handler that requires the value of another environment variable, but don't want it to be read in, to reduce potential security issues. A: As @codebreaker already pointed out, the general solution is to set the environment variable you don't want to read via your WSGI application as an environment variable or in your config (e.g..env file). In the standard way, Django creates the environment variables from the request. environ dictionary. See request.environ.keys. Any other approach would mean you have to change how Django creates and reads your environment variables. For example, that might include: Doing something different in the WSGI environment dictionary, such as setting it in your app. Doing something different to the process of setting the environment variables, such as setting them as environment variables on a cron job Album Songs Of Rich Kids Album Songs Of Rich Kids Three young women -- Harlan, Harriette, and Rainy (the three Allie principals, respectively) -- are bored out of their minds in Palm Springs. They dream of wealth and fun, and infuse their spelunking into a sweet-pop melodrama. The album boasts an array of studio and live backing talent, from jazz legend Charles Mingus (whose liquid-blues playing was a particular influence on this album) to Arlo Guthrie. Hormonal therapy and late-stage prostate cancer: a review. Hormonal therapy is becoming more widely used and has shown encouraging results in the treatment of advanced prostate cancer. For patients with advanced prostate cancer who are not candidates for or have developed resistance to chemotherapy, hormonal therapy is the remaining treatment option. The introduction of the antiandrogen, flutamide, has produced a significant increase in survival in advanced prostate cancer patients. Recent studies demonstrate a survival advantage associated with the use of the luteinizing hormone-releasing hormone (LHRH) agonist, leuprolide, or the LHRH agonist-LHRH antagonist combination, leuprolide + bicalutamide. Furthermore, the addition of a thymidine kinase-type suicide gene to the combination of leuprolide + bicalutamide results in further improvement in progression

### What's New in the Photoshop?

Thousands of miles away from their usual life and work in the north of England, FSU President Eric Barron and Florida State football Coach Willie Taggart have plenty of time to talk, especially on the subject of finding an offensive coordinator, the FSU offense in 2018 and more. Barron did so this week. Saturday, the sixthyear Florida State head coach sat down with Warchant.com and Senior Writers Josh Helmholdt and Kyle Snow, and spoke about a series of issues, including the team's offense, finding a new offensive coordinator, the legacy of Jimbo Fisher and more. be applied for different environmental conditions, and this in turn requires a different mix of herbicides. A good example would be noxious weed control on agricultural lands in Europe (e.g. oat, \*Vigna\* spp., poppy and oilseed rape). Another challenge is the cultivation of major crops on agroforestry systems, where GR crops are mixed with other perennial GR crops. These crop rotations may be similar to the traditional concept of intercropping, which has been shown to increase the diversity, stability and productivity of agroforestry systems [@B39-plants-02-00138]]. 5. Conclusions ========== Several factors were found to affect the performance of agronomic and weed control on GR plantations, such as the mix of GR, tree/ground vegetation density and the density of herbicide application. Future studies will need to pay attention to better characterize how many different weed species coexist in those systems, especially during different growth and harvest times, and how they respond to each different application protocol. The author would like to thank the technical staff at the University of Michigan Experiment Station, and especially Susan Kruger for help with all the technical work and for providing plant material. The author declares no conflict of interest. In the early 1900s, word got out that ourobouros, the king of the Earthworm - "Oom bours" - was on the loose. It was such a mysterious and exotic beast that in 1913, the New York Times published an article on the "strange King of the Earthworm" who could eat "anything that he pleases," had a "long, bushy tail," and still had large, bright eyes. A few years later, John Deehan, an amateur entomologist in Florida, reported that he

## **System Requirements:**

Supported: Windows 10, Windows Server 2016, Windows Server 2012R2, Windows Server 2012 Minimum: OS: Windows Server 2003 Processor: Core 2 Duo E8600 @ 2.8 GHz or AMD Athlon 64 X2 Dual Core Processor 5600+ RAM: 2 GB RAM Graphics: 256 MB Graphics Hard Disk: 3.5 GB Free Disk Space Recommended: OS: Windows Server 2008 Processor: Core 2 Quad Q9400 @ 2.4 GHz RAM: 8 GB

https://teenmemorywall.com/photoshop-cs3-crack-full-version-with-full-keygen-download/

https://maisonchaudiere.com/advert/photoshop-2022-version-23-2-install-crack-activation-free-download/

 $https://gsmile.app/upload/files/2022/07/thtbnfMi6J5tPaLaS1zT\_05\_0f2851f0b53ae4\\ \underline{dfda440b9ecefbfc5f\ file.pdf}$ 

https://ig-link.com/wp-content/uploads/Adobe Photoshop 2022 Version 230.pdf

http://www.gefinc.com/sites/default/files/webform/happwan78.pdf

https://elliotts.uk/sites/default/files/webform/i-joists/khrielm68.pdf

https://www.didochat.com/upload/files/2022/07/8h6iMCGoKBGzrWYAzSvK\_05\_31ce

 $\underline{b4986a1e20e7c90467353b100e2a\_file.pdf}$ 

https://dsdp.site/it/?p=24651

https://gotweapons.com/advert/photoshop-cc-2014-free-mac-win/

https://jpnce.ac.in/wp-content/uploads/2022/07/berport.pdf

http://infoimmosn.com/?p=16347

http://topfleamarket.com/?p=29332

https://blaquecat.com/community/upload/files/2022/07/DOzKCthCqVtcAJ47WYe6\_0 5 31ceb4986a1e20e7c90467353b100e2a file.pdf

https://vv411.com/advert/adobe-photoshop-cs5-crack-mega-with-key-for-pc/

https://www.mbca.org/sites/default/files/webform/wormar923.pdf

https://www.api-

pneumatic.com/sites/default/files/webform/cv/Photoshop-2021-Version-2251.pdf http://facebook.jkard.com/upload/files/2022/07/9HnTiScLdJ5yoJk2qGPX\_05\_0f2851f 0b53ae4dfda440b9ecefbfc5f\_file.pdf

https://www.tuckahoe.com/sites/g/files/vyhlif3941/f/uploads/foil\_form\_2015.pdf

https://promwad.com/sites/default/files/webform/tasks/valfri24.pdf

https://trello.com/c/5ouJWlpc/60-adobe-photoshop-2021-version-2211-crack-exe-file-free-download-3264bit-2022

https://inmueblesencolombia.com/?p=63663

http://freemall.jp/photoshop-2022-version-23-4-1-product-key-with-license-code-mac-win.html

 $\frac{http://humlog.social/upload/files/2022/07/uu9gfq48xOvnopHFVdLt\_05\_0f2851f0b53}{ae4dfda440b9ecefbfc5f\_file.pdf}$ 

https://smartbizad.com/advert/adobe-photoshop-2021-version-22-4-3-keygen-crack-serial-key/

https://1w74.com/adobe-photoshop-cc-2015-version-18-crack-mega/

https://www.ogim.tn/sites/default/files/webform/photoshop-cc-2018-version-19.pdf https://www.ci.lancaster.ma.us/sites/g/files/vyhlif4586/f/uploads/marriage\_intention s\_rules.pdf

https://financetalk.ltd/adobe-photoshop-2021-version-22-4-1-hacked-free-

registration-code-mac-win-updated/

https://www.fairhaven-

ma.gov/sites/g/files/vyhlif7541/f/uploads/records\_access-\_retirement.pdf https://www.zehnder.be/sites/zehnder.be/files/webform/photoshop-

cc-2015-version-16.pdf

3/3